# **Contents**

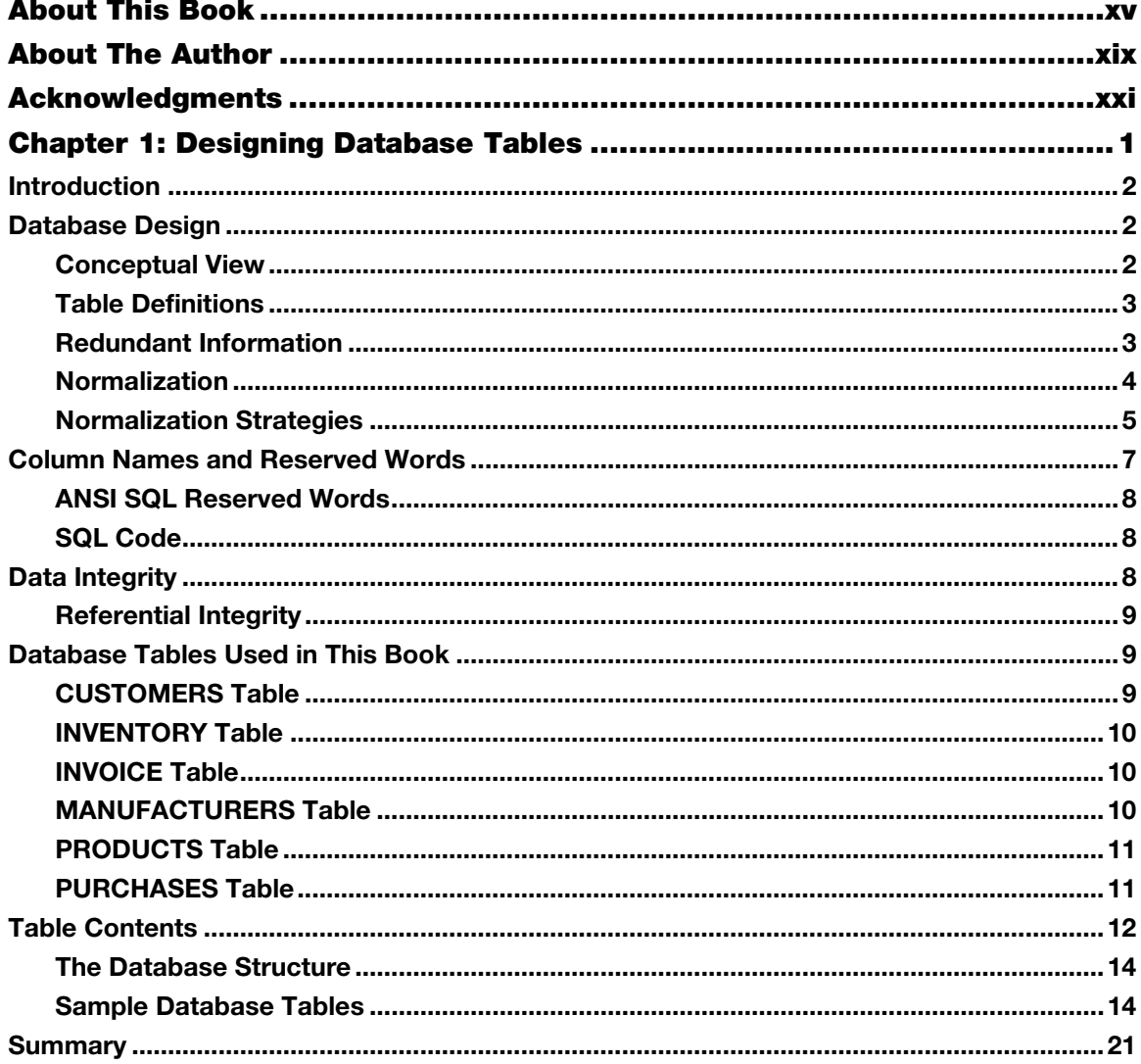

## viii Contents

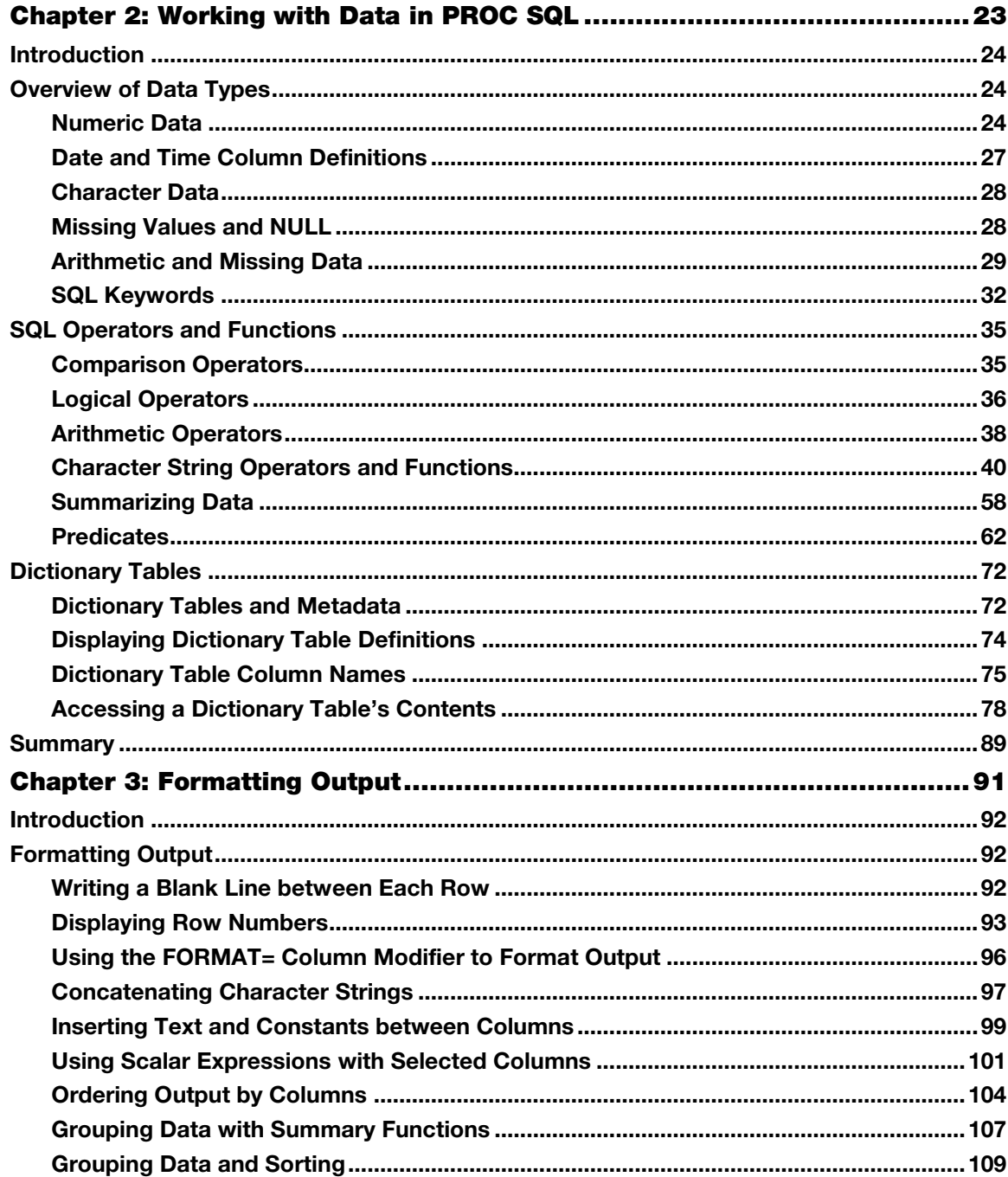

## Contents ix

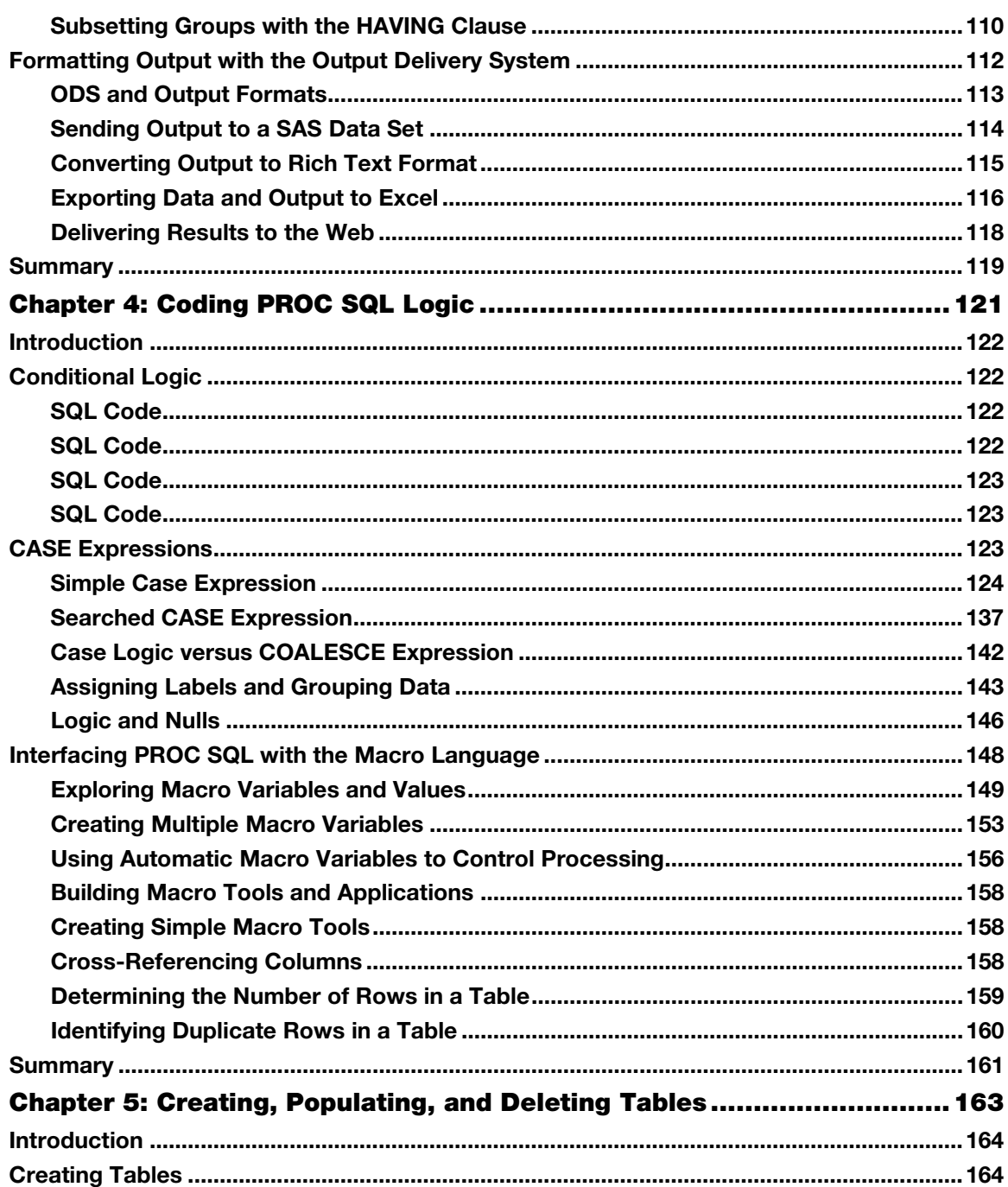

### x Contents

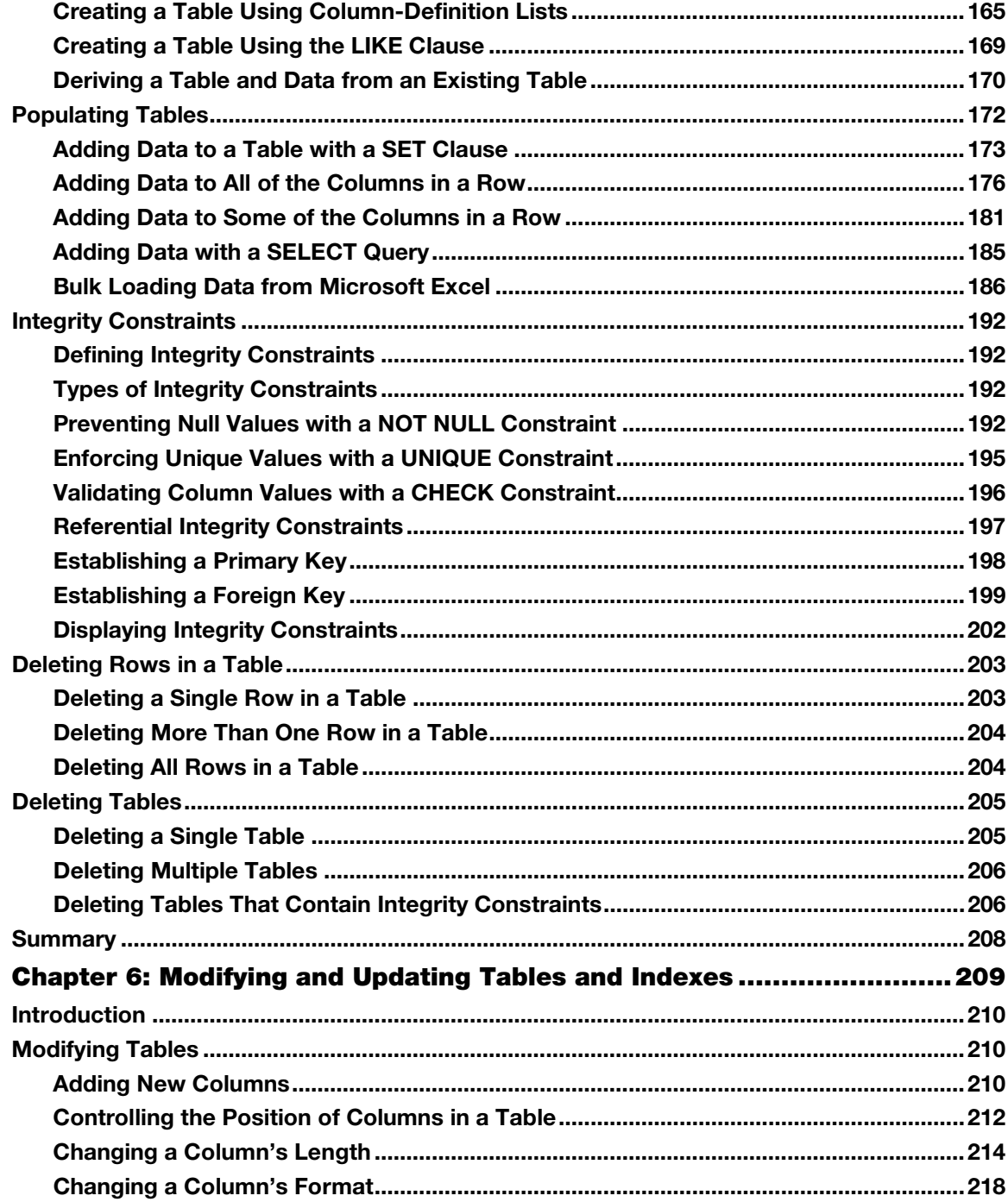

Contents xi

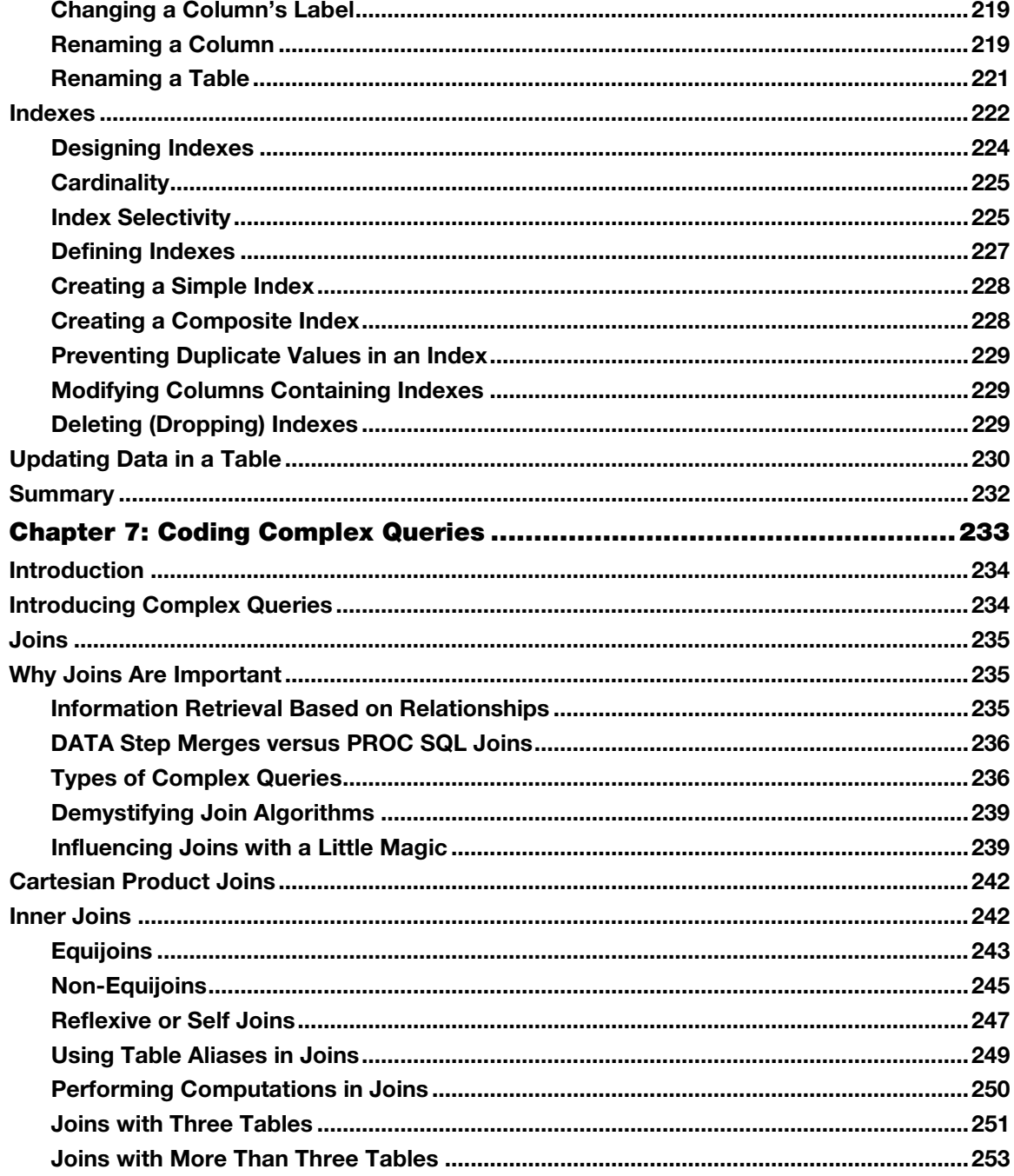

### xii Contents

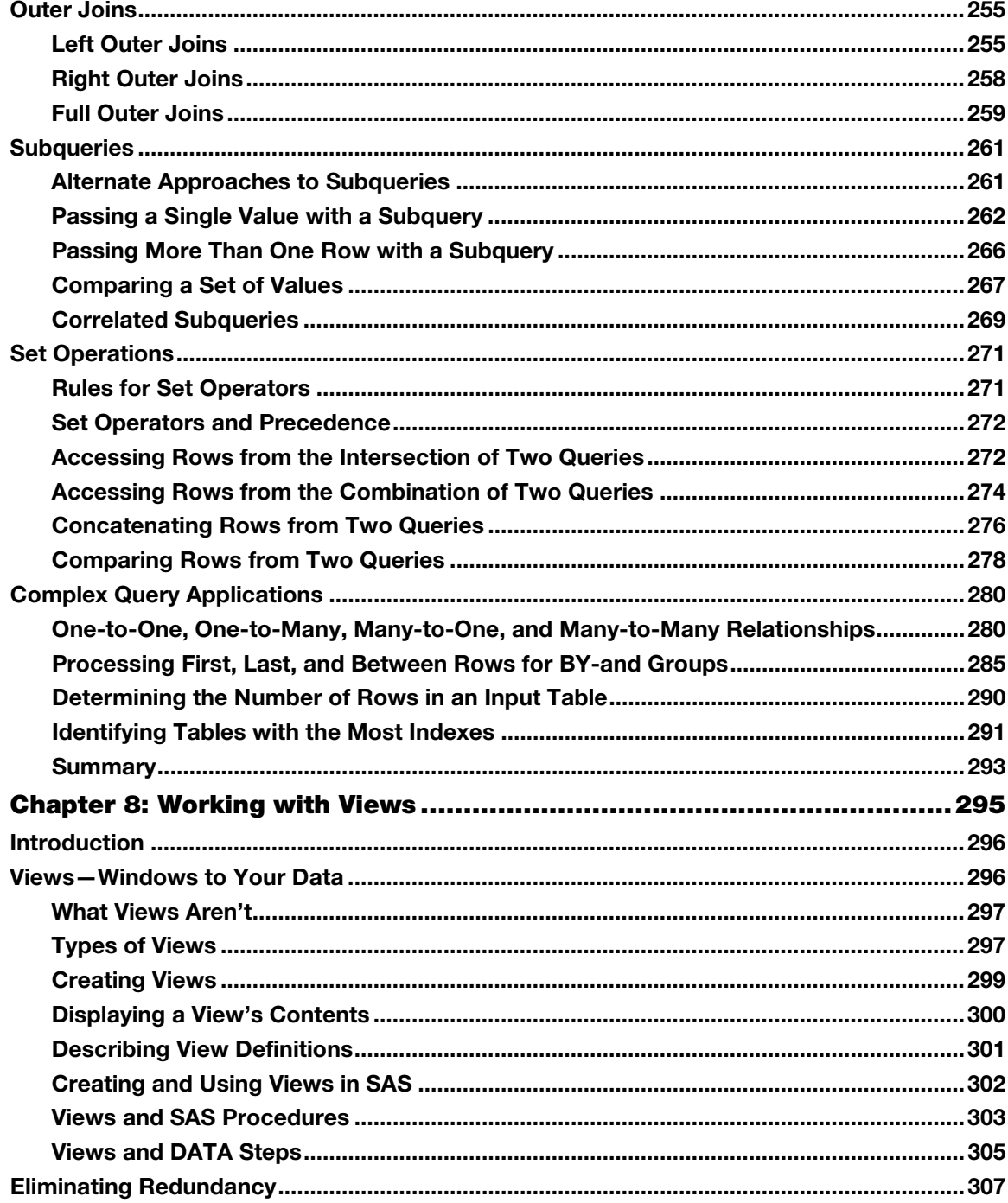

Contents xiii

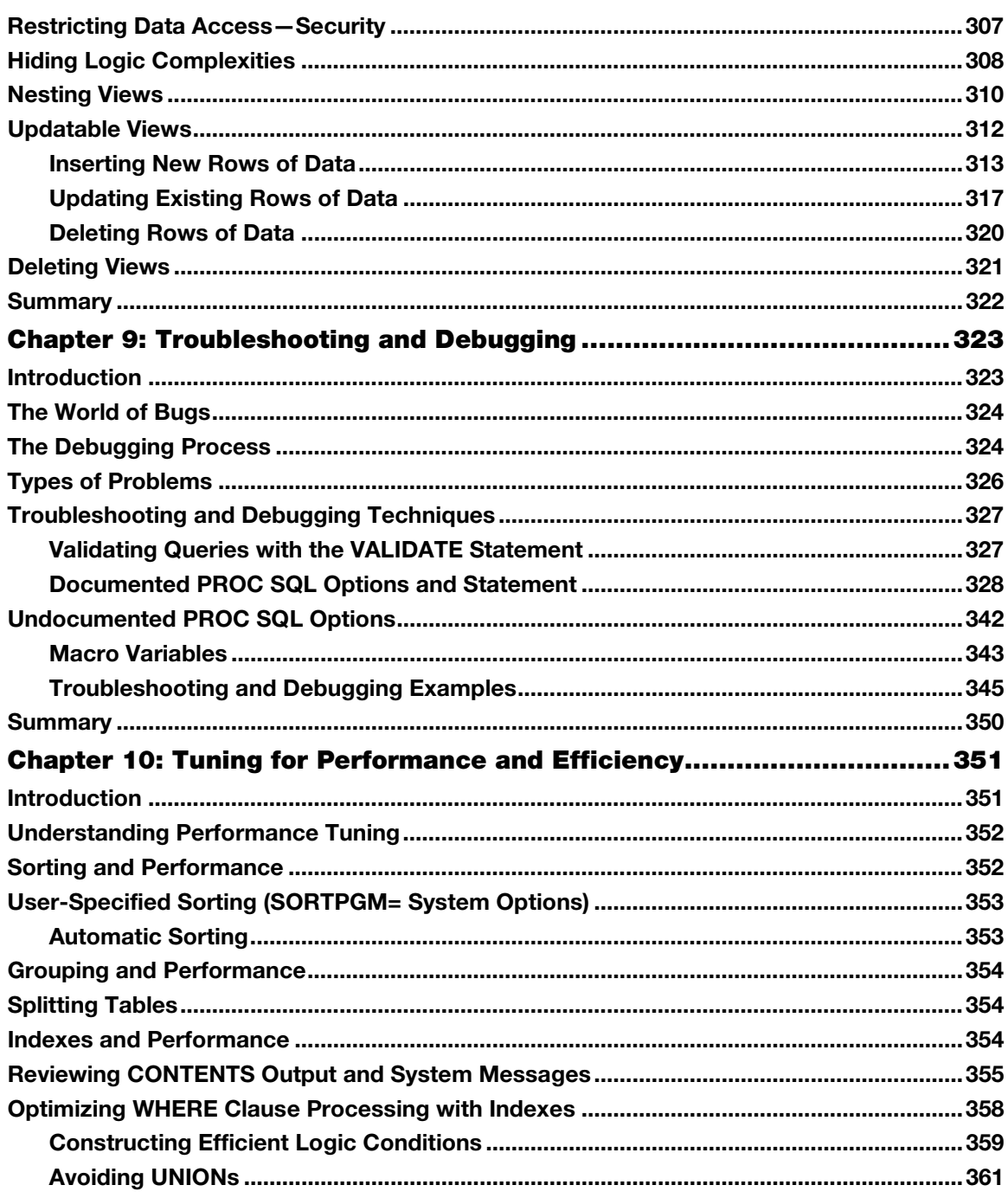

xiv Contents

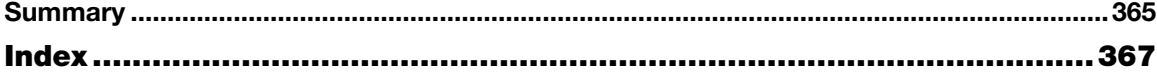